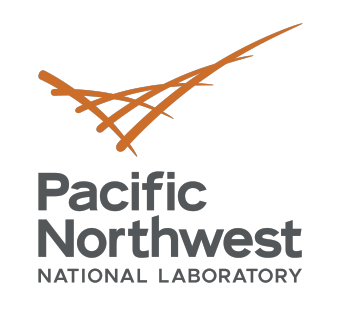

## **Running climate simulations on Cori**

### **Koichi Sakaguchi**

Atmospheric Sciences and Global Change Division

PNNL

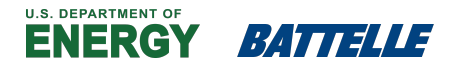

PNNL is operated by Battelle for the U.S. Department of Energy

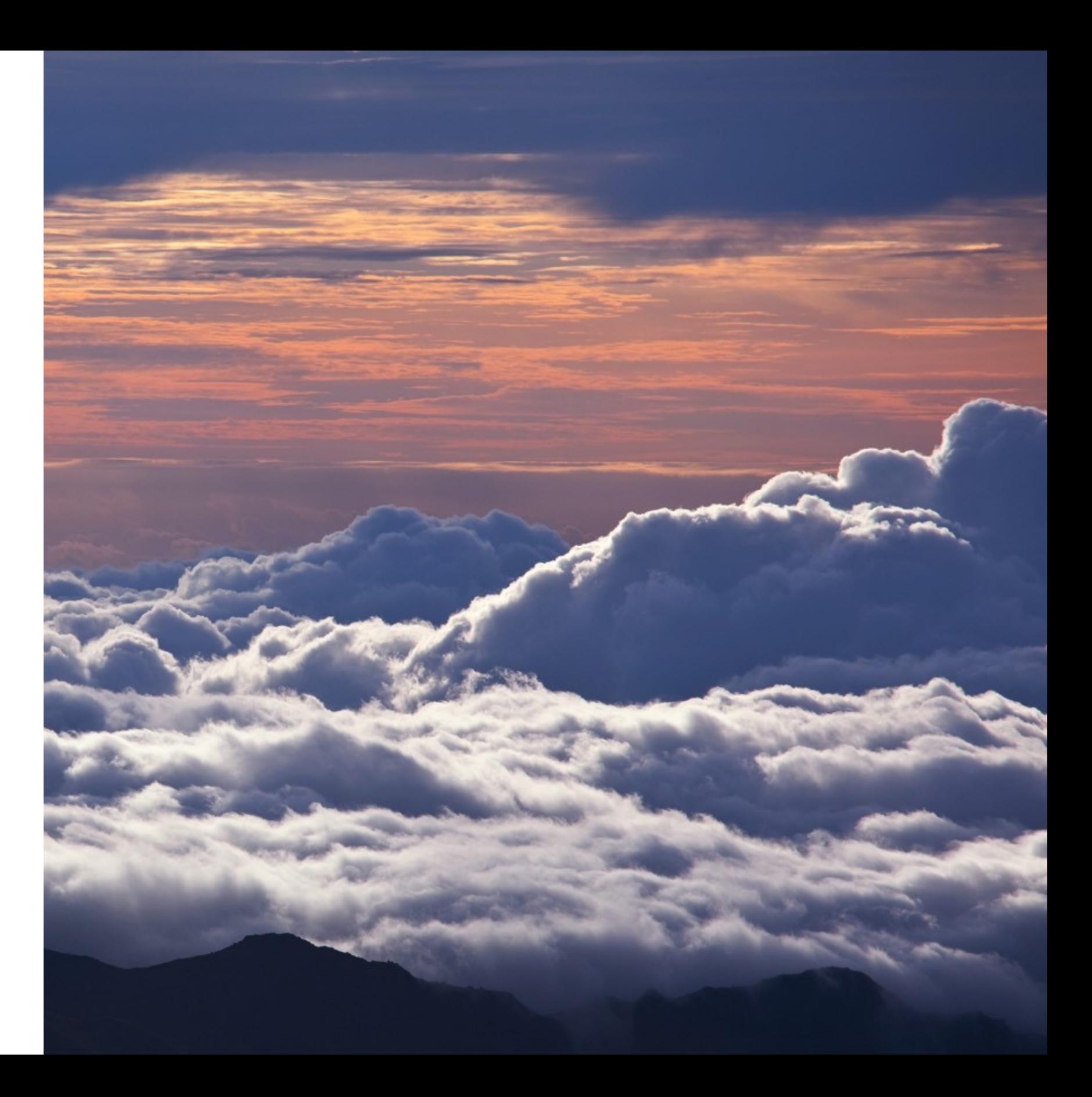

January 27, 2022

Throughput per job or throughput per year?

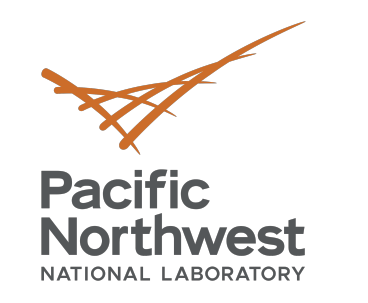

### **My research topics**

Ringler et al., 2010; Ju et al., 2011; Skamarock et al., 2012

Interactions between small- (~km) and largescale( $\sim$ 10<sup>3</sup> km) atmospheric phenomena

Atmospheric turbulence in the planetary boundary layer and moist convection

A hierarchy of models/resolutions — from Large Eddy Simulations (∆x~100m) to General Circulation Models ( $\Delta x$ ~100km)  $\Delta x = 4km$ 

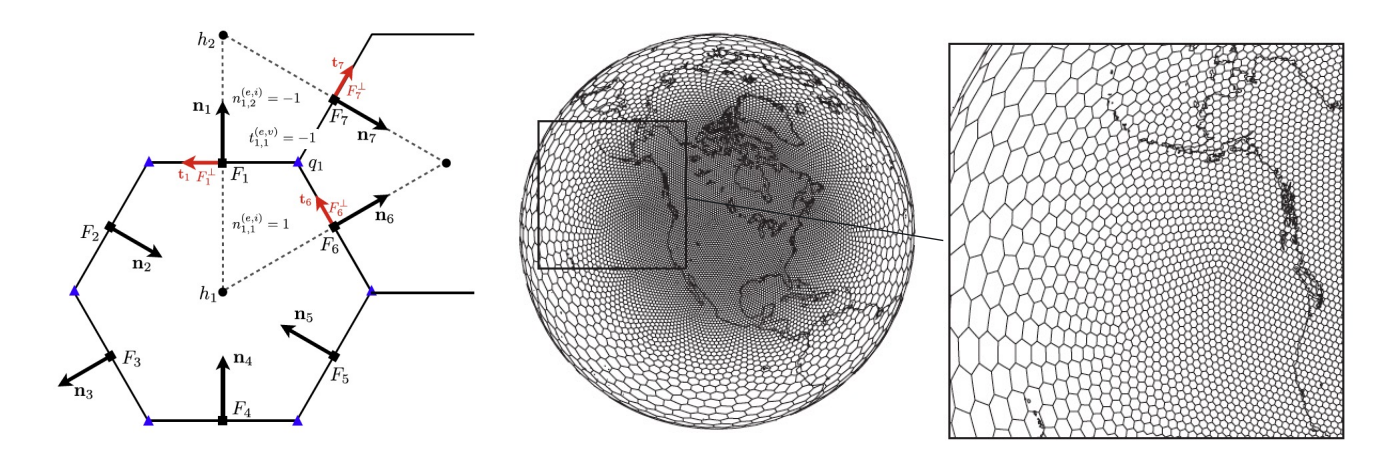

Interactions between land surface and atmosphere/clouds

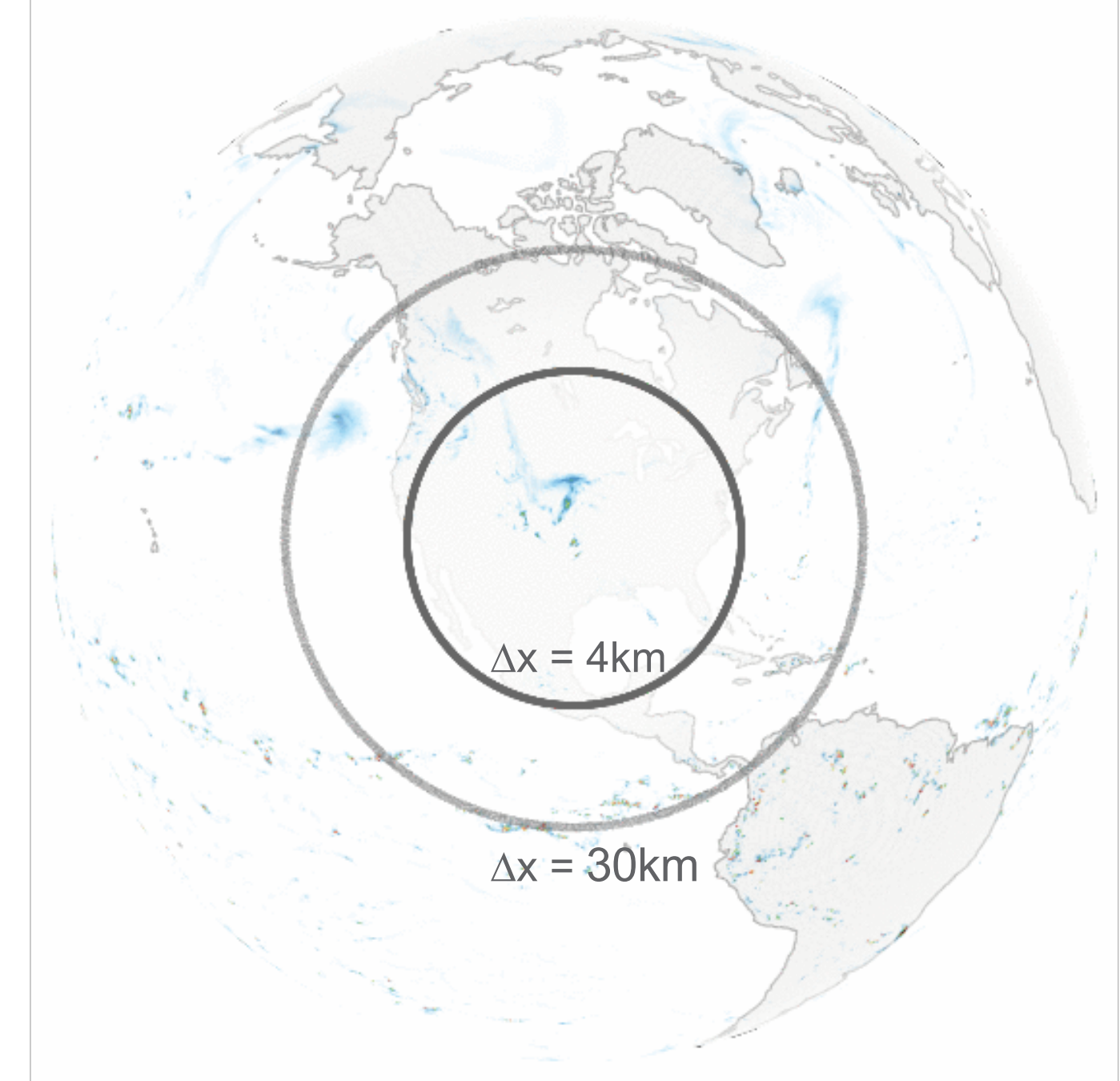

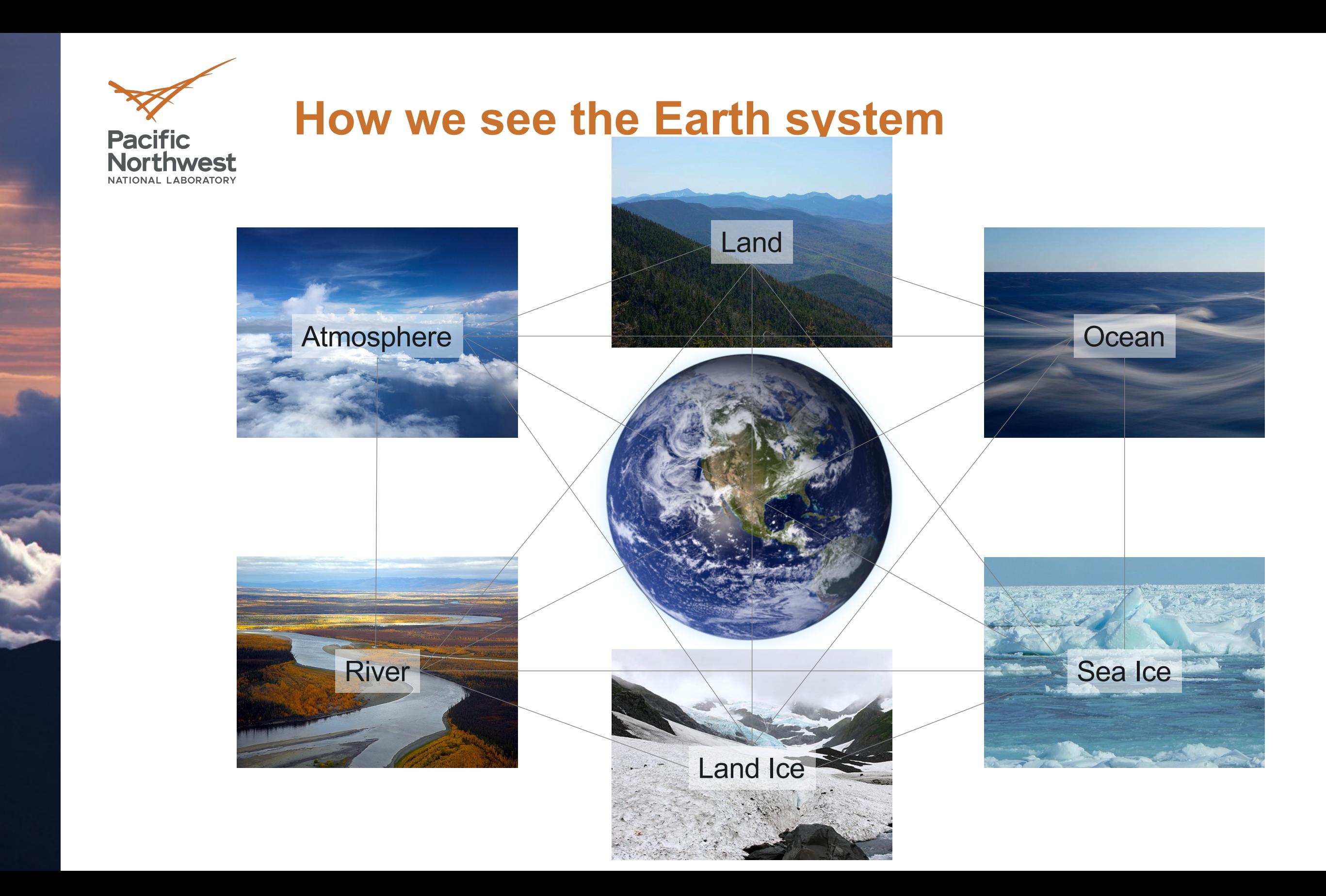

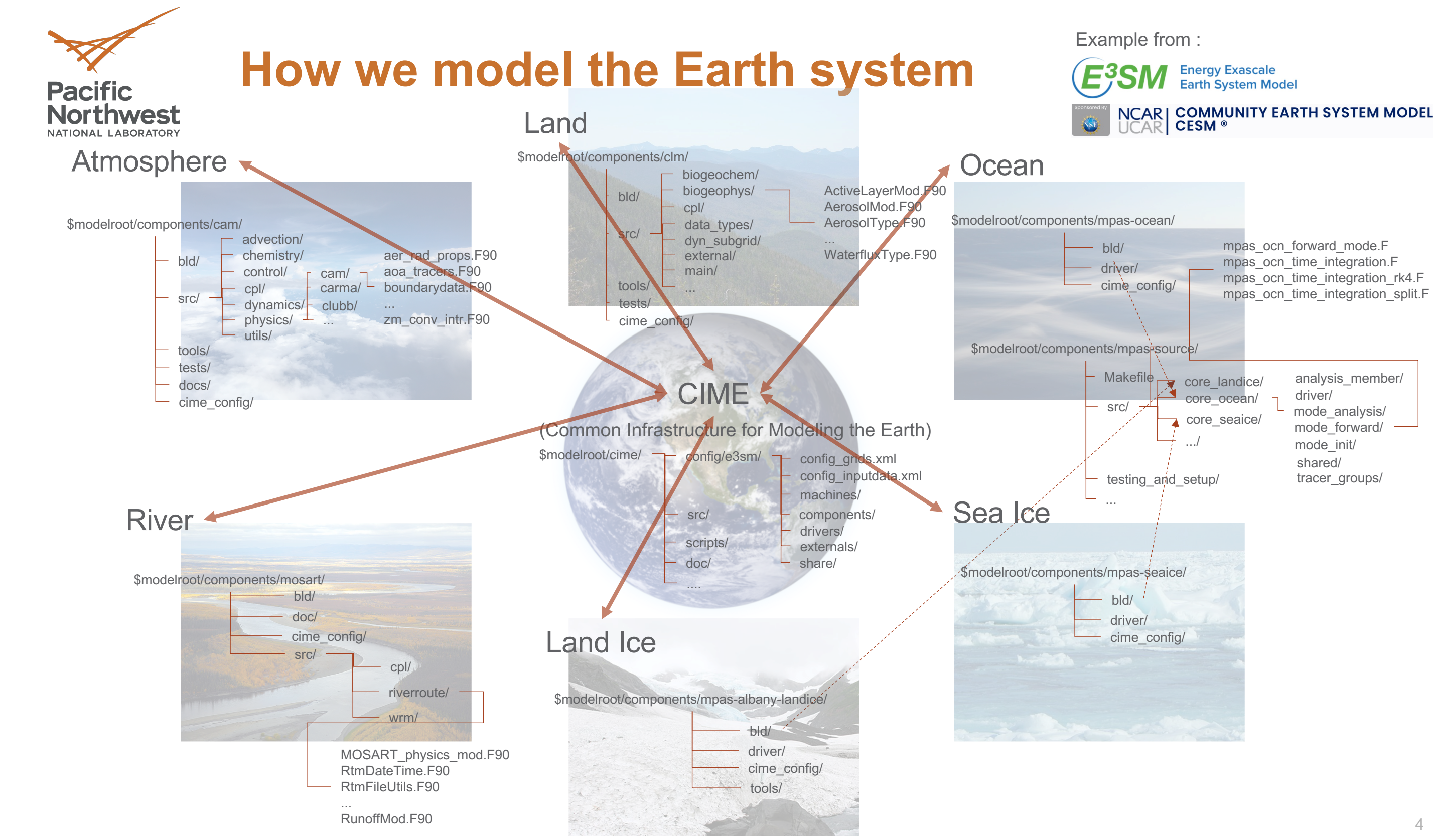

### **NCAR | COMMUNITY EARTH SYSTEM MODEL<br>UCAR | CESM ®**

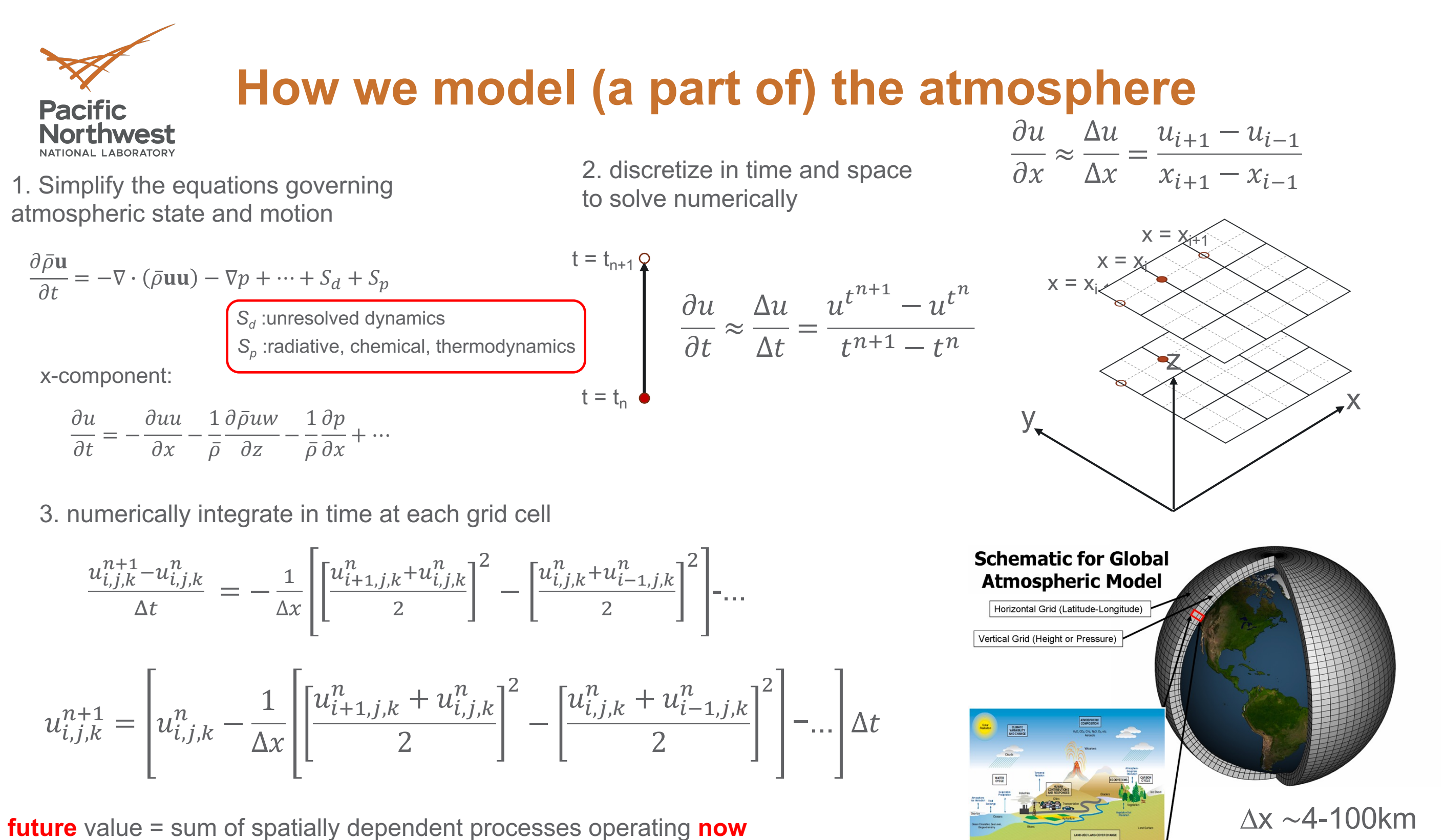

$$
\frac{u_{i,j,k}^{n+1} - u_{i,j,k}^n}{\Delta t} = -\frac{1}{\Delta x} \left[ \left[ \frac{u_{i+1,j,k}^n + u_{i,j,k}^n}{2} \right]^2 - \left[ \frac{u_{i,j,k}^n + u_{i-1,j,k}^n}{2} \right]^2 \right] - \dots
$$

$$
u_{i,j,k}^{n+1} = \left[ u_{i,j,k}^n - \frac{1}{\Delta x} \left[ \frac{u_{i+1,j,k}^n + u_{i,j,k}^n}{2} \right]^2 - \left[ \frac{u_{i,j,k}^n + u_{i-1,j,k}^n}{2} \right]^2 \right] - \dots \right] \Delta t
$$

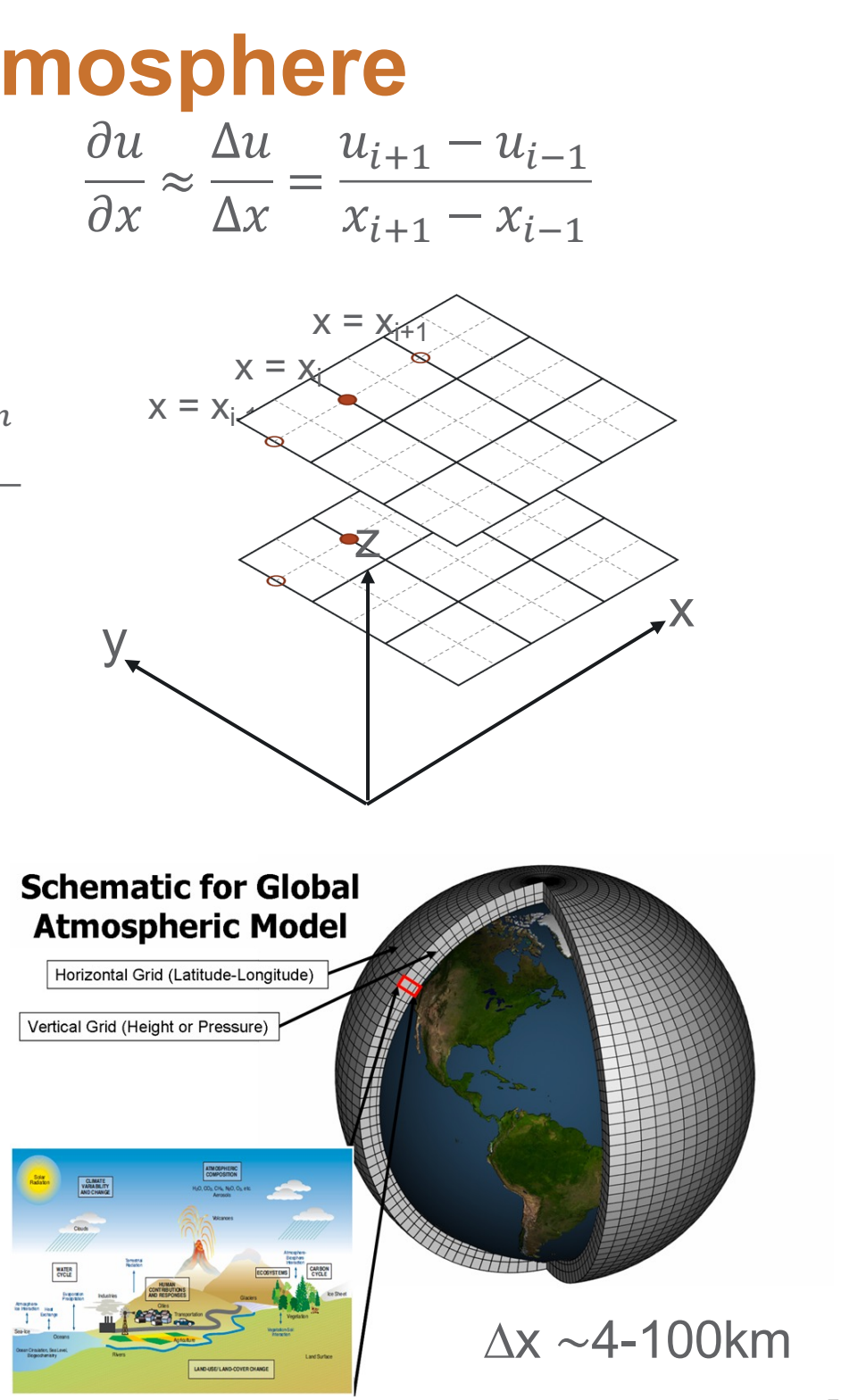

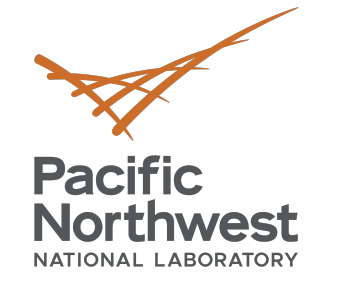

## **How we model the Earth system**

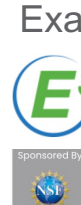

Example from :

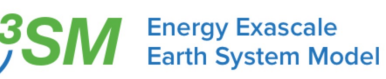

**NCARI COMMUNITY EARTH SYSTEM MODEL<br>UCARI CESM ®** 

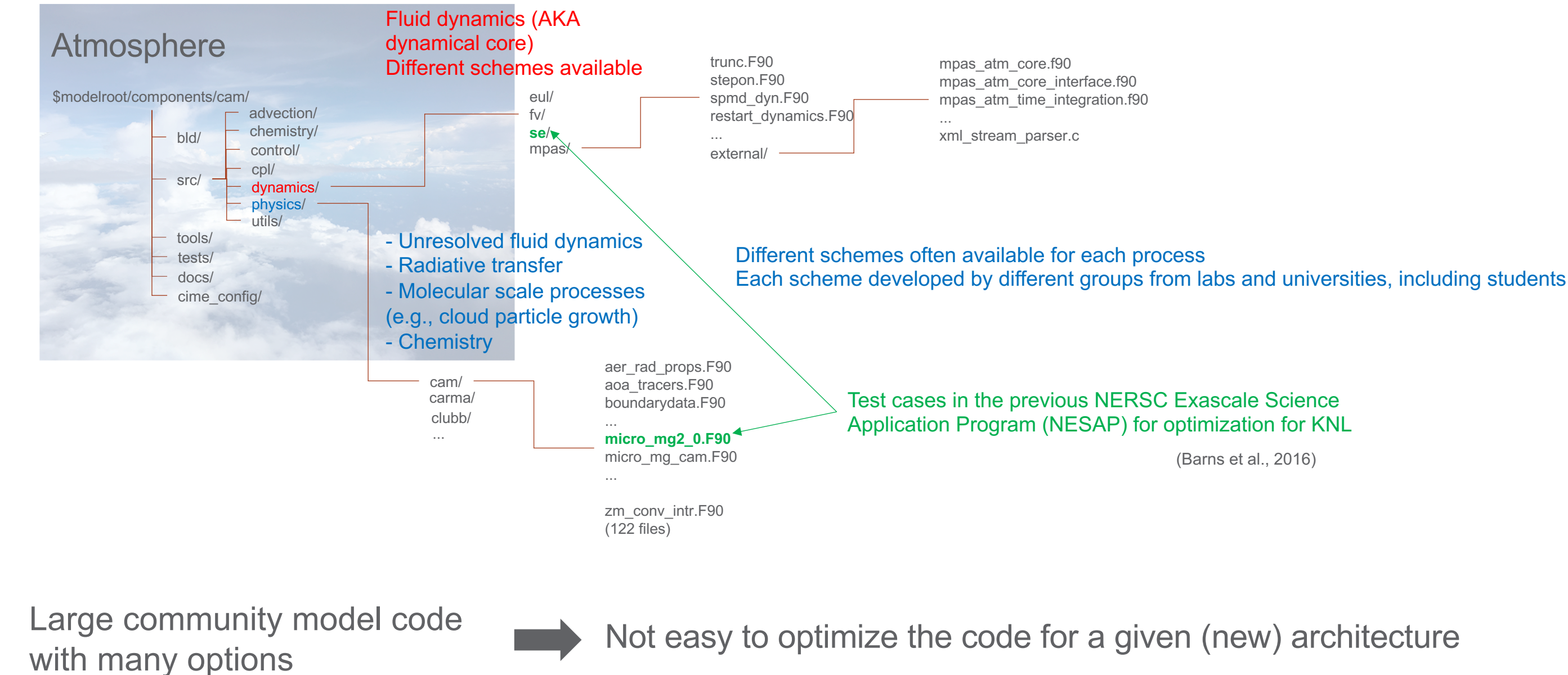

(Barns et al., 2016)

(exceptions emerging: e.g., DOE E3SM/SCREAM model)

### **Timescale & chaos of global atmosphere/climate Pacific system Northwest NATIONAL LABORATORY**

∆x~ 4km  $T \sim 3$  months ensemble  $# = 1$ 

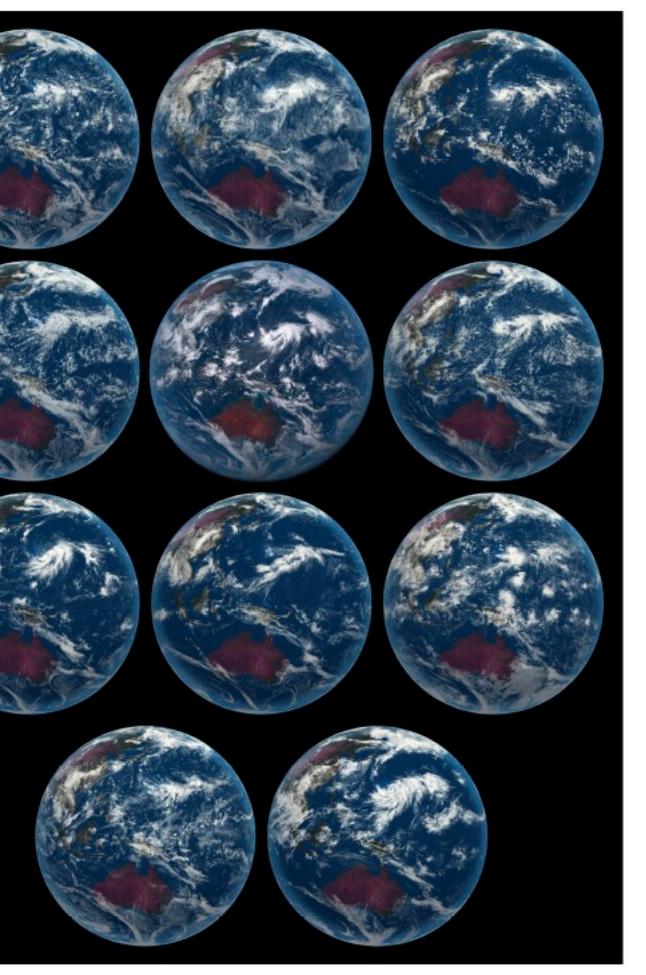

∆x~ 100km  $T \sim 100$  years ensemble  $# = 40-100$ 

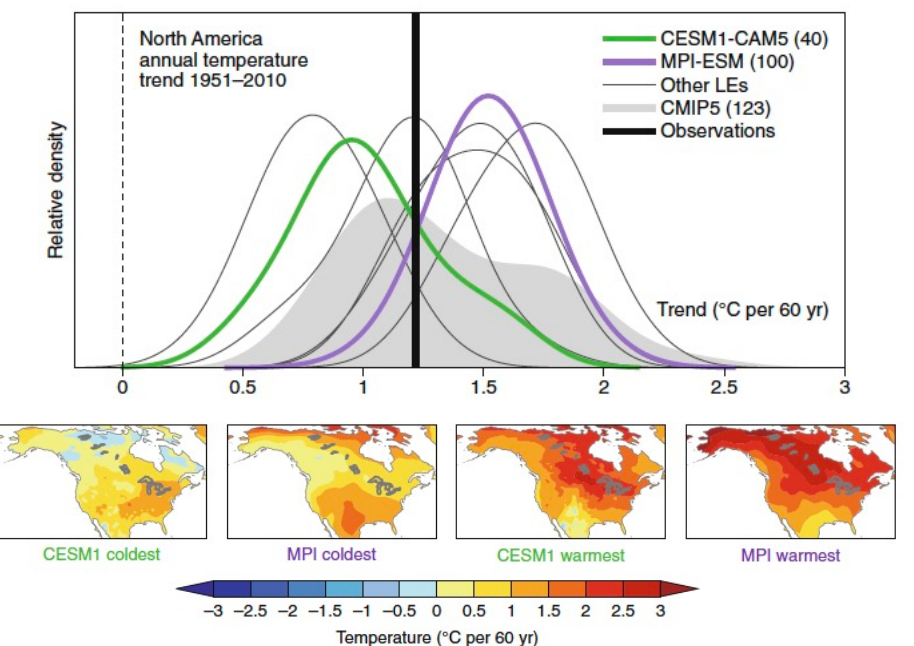

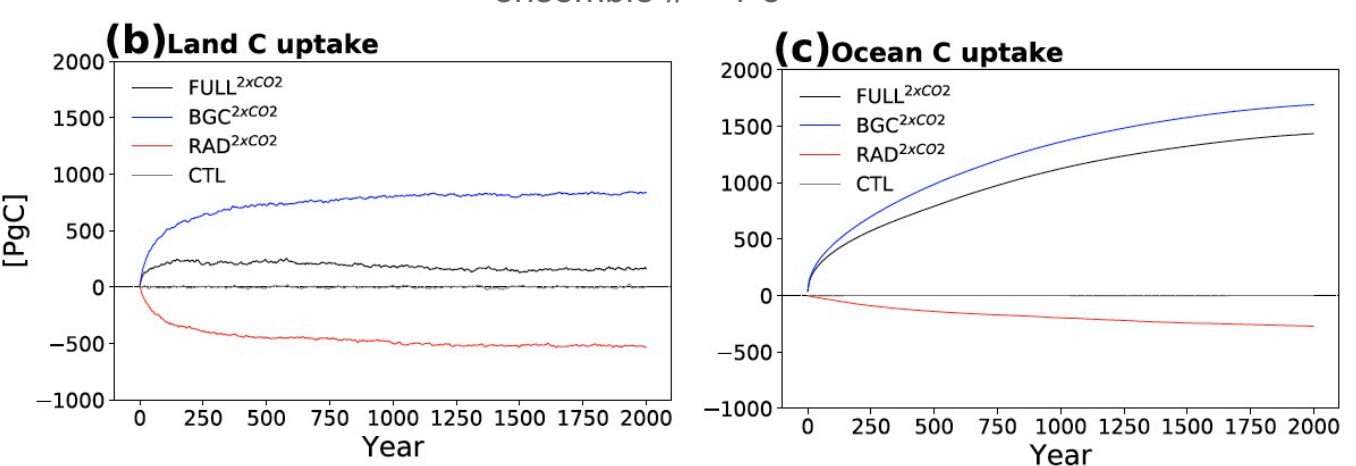

Stevens et al. 2019

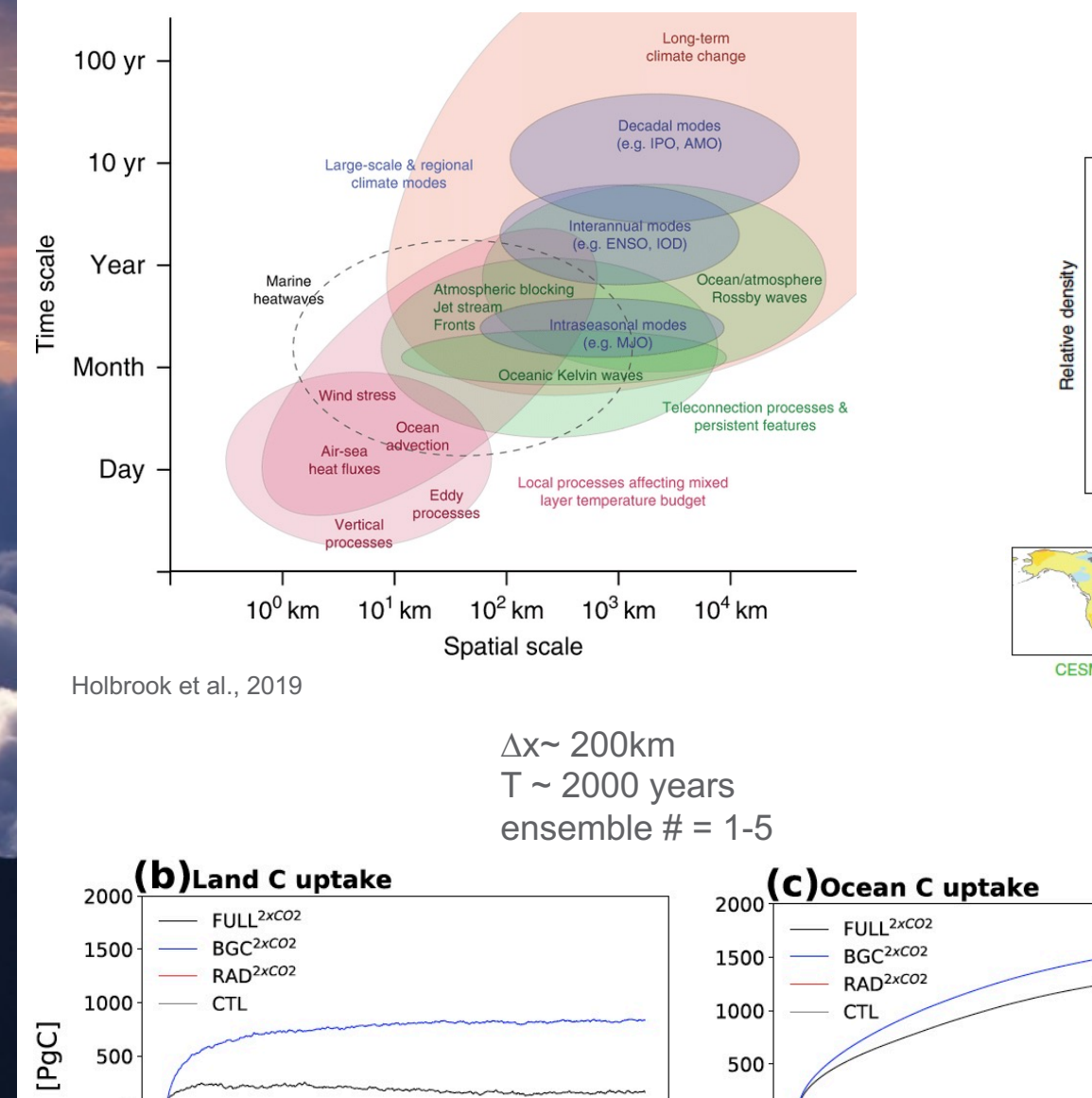

### **My experience on NERSC to run climate simulations: How long it takes?**

Example: **experimental** climate model code (CESM2 beta05)

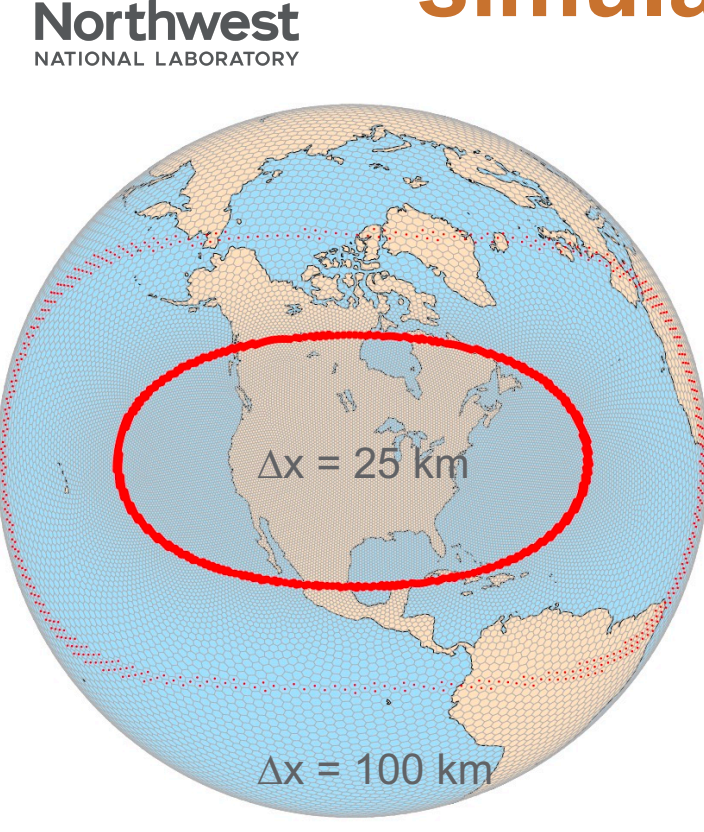

**Pacific** 

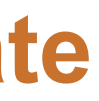

Typically submit a job for  $\sim$  8 hours on KNL for two months simulation Each job depends on the previous job, which wrote a "restart" file at the end

 $\rightarrow$  44 years = 528 months  $\rightarrow$  264 jobs

# of horizontal grid columns = 137,218  $#$  of vertical levels = 32 # of grid boxes = 4,390,976 (**moderate** grid resolution) No support for openMP; use only MPI

1 simulation month / ~3 hr realtime using 40 nodes (2560 MPI ranks) on KNL (1 simulation month / 1.5 hr realtime using 40 nodes (960 MPI ranks) on Edison) Simulation periods: 1989-2010 and 2079-2100 -> 44 years

**If no queue waiting** -> 264 jobs \* 6 core hours = 1584 hrs = **66 days What is the expected queue time?**

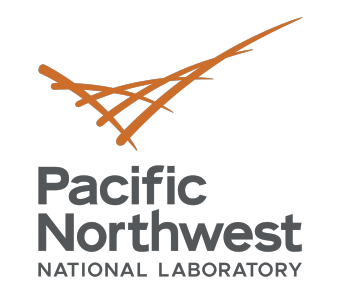

### **NERSC Best Practices are our best friends**

For a high-resolution simulation (230,000,000 grid points), reduced the time spent on writing a restart-file ( 230GB) from  $\sim$  2 hours (default striping) to  $\sim$  15 minutes

I adopted the following best practices (https://docs.nersc.gov/jobs/best-practices/)

- **Set an appropriate Lustre file striping**  https://docs.nersc.gov/performance/io/lustre/

- Burst Buffer -> yet to try (already got advice from Steve Leak on where to put relevant commands in the (complex) CESM job management code)

- 
- 
- 

- 
- 

- For large jobs, use --bcast option (copy model executable to the compute-node local path before starting srun

- For small jobs, use the same switch (--switches option)
- Prepare environment when submitting a job (CESM's job management code does this automatically)
- Core specialization (#SBATCH -S 4; leave 4 cores on a KNL node for system overhead)
- Most of the input/output files on the scratch (fastest I/O with compute nodes)

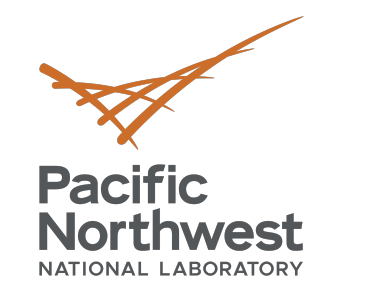

### **2020 average regular queue wait time on KNL**

Many thanks to Steve Leak for helping me to retrieve the necessary data from MyNERSC!

with queue waiting: 264 jobs\*(**6** core hrs + **12** queue hours) = 4752 hrs = **198 days**

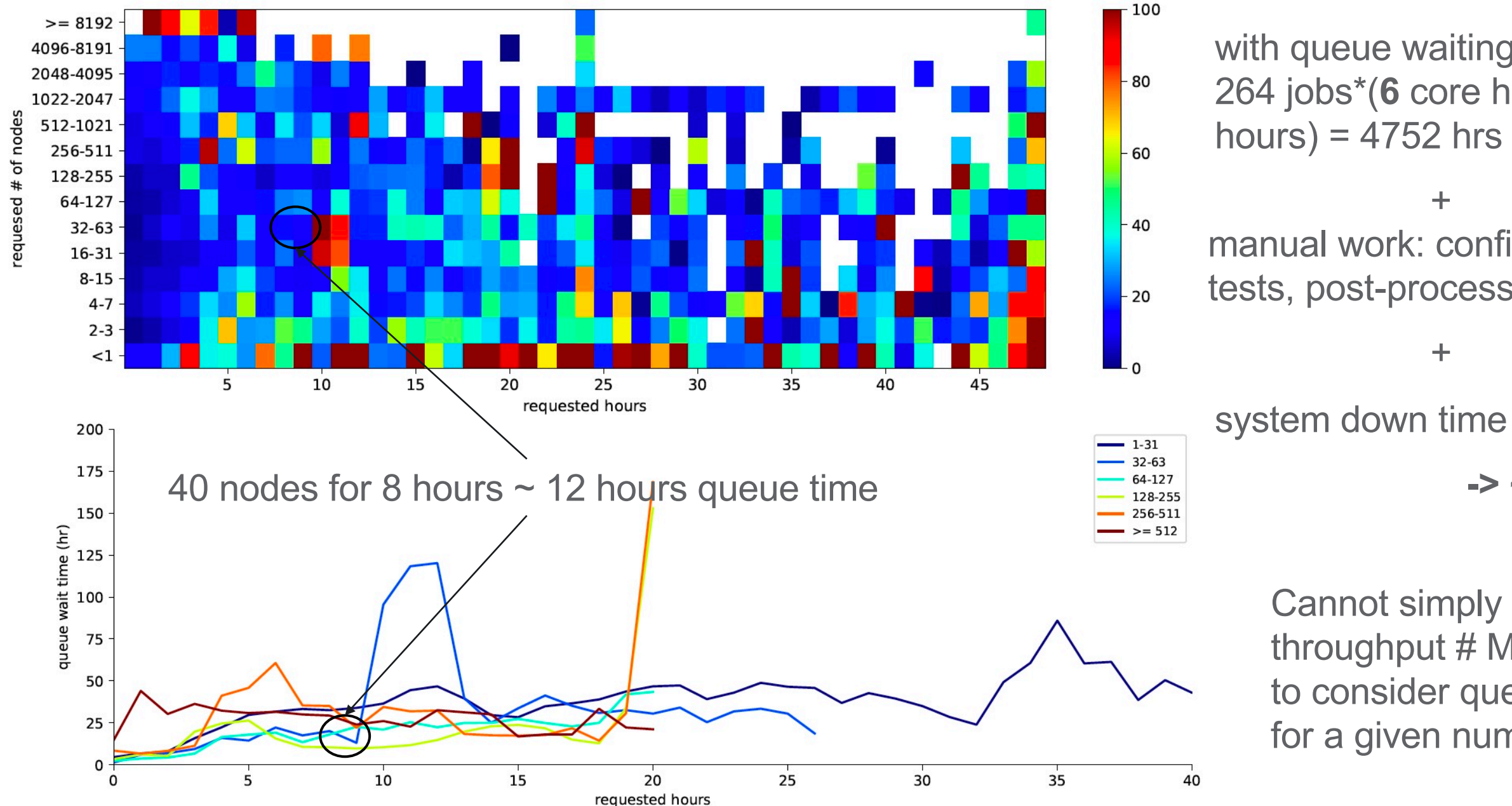

+

manual work: configuration, tests, post-process, etc

**-> ~ 1 year** 

+

Cannot simply take the best throughput # MPI ranks; need to consider queue wait time for a given number of nodes

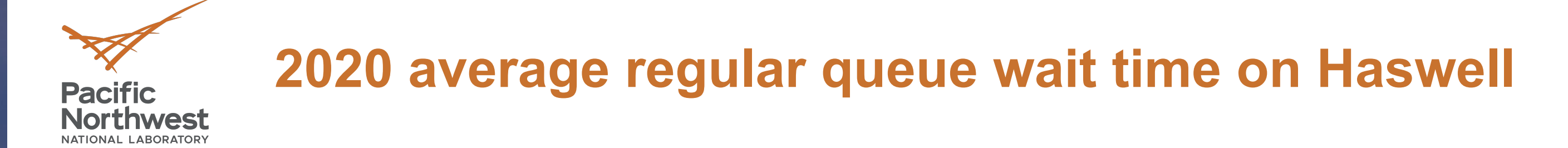

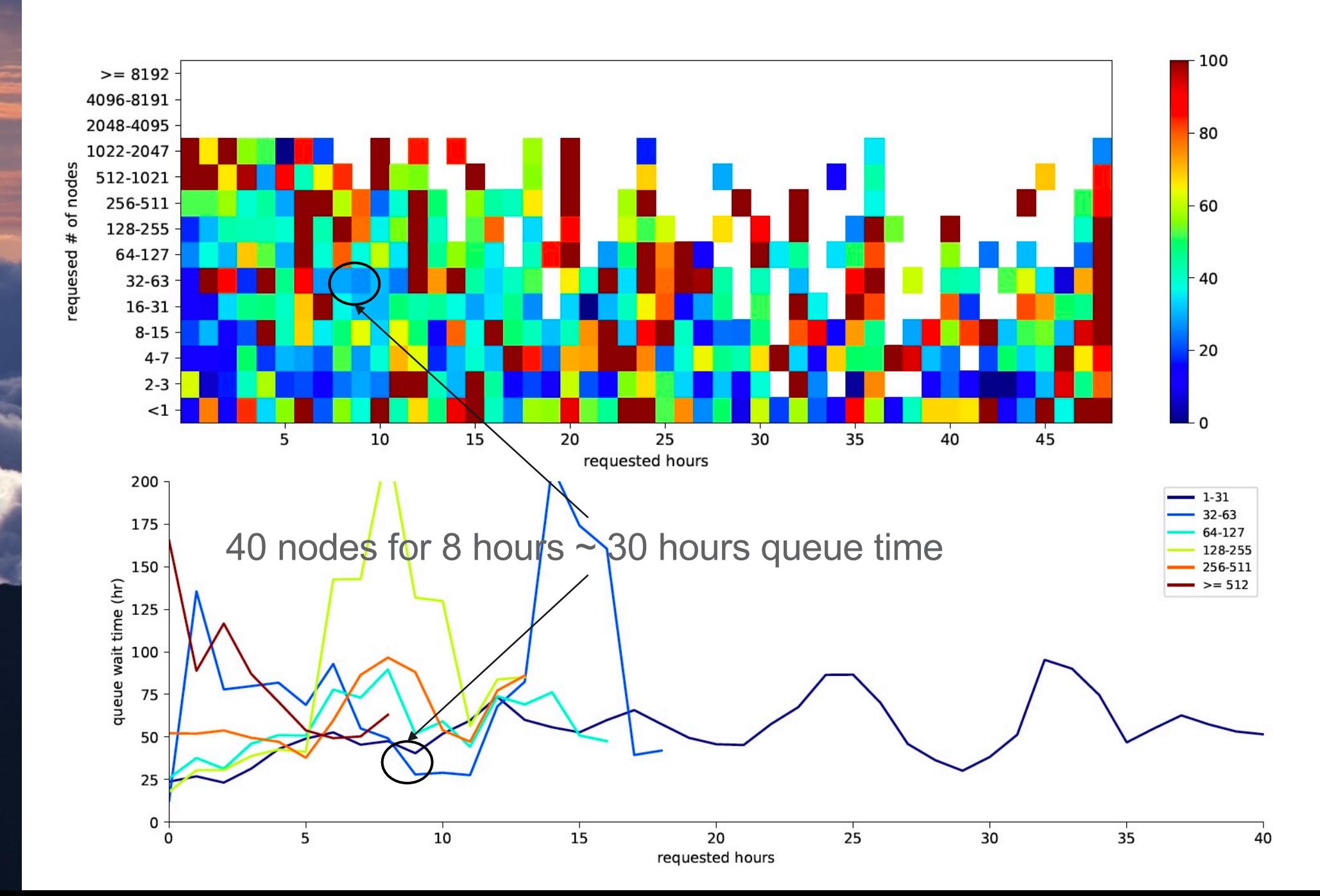

### **Science pushes toward higher resolutions: how does simulation costs increase**

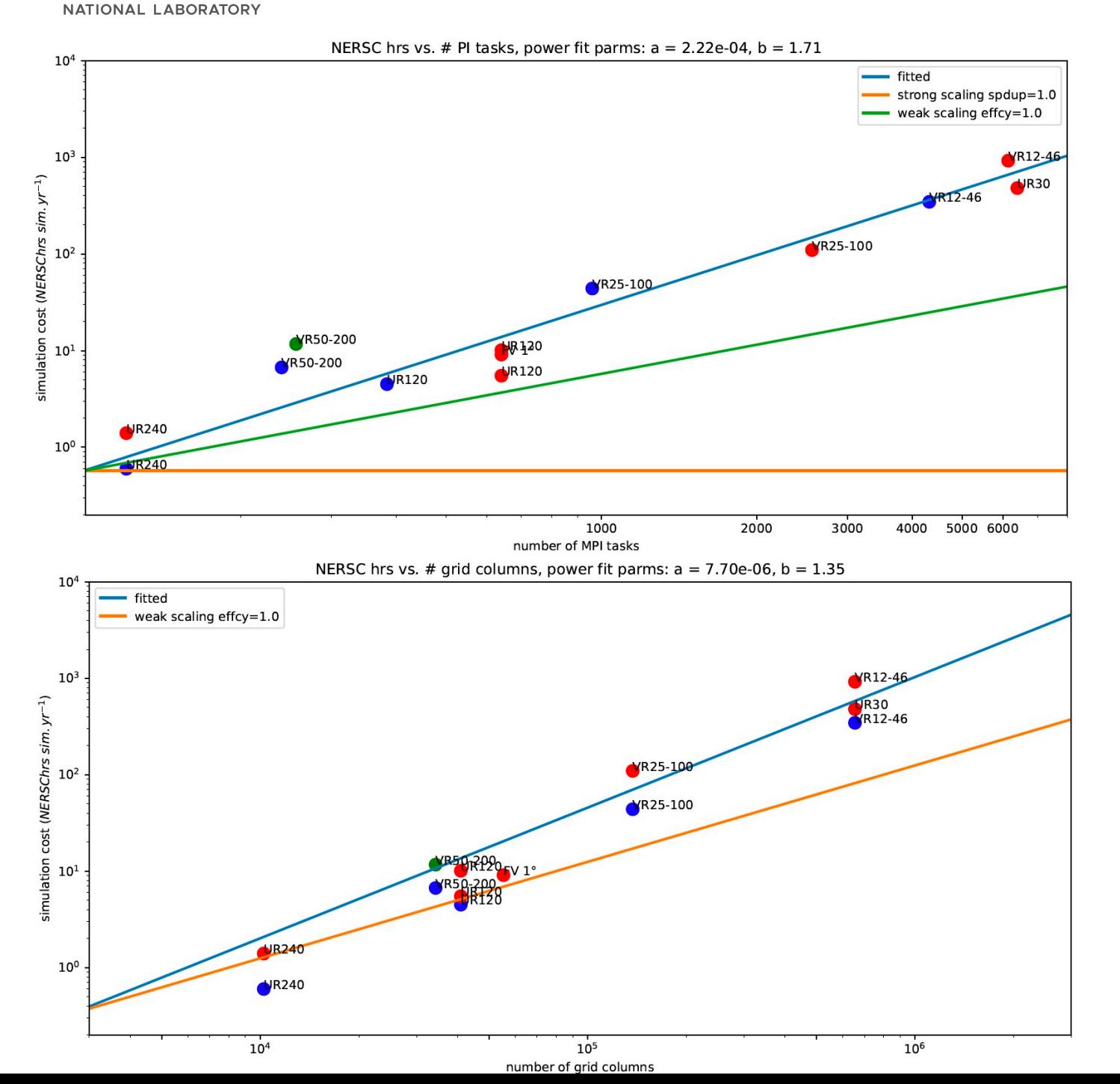

**Pacific** 

Higher-resolutions -> more grid boxes (problem size increases)

-> Weak scaling problem

Simulation cost (NERSC hrs) vs. # of MPI ranks (top) and # of grid columns (bottom)

For the current NERSC Charge policy, only the code with a perfect strong scaling (x2 MPI ranks, 1/2 run time for the same problem size) will keep the cost same regardless of nodes used (orange line in the top panel)

My simulations using a range of grid resolutions are not perfect weak scaling as expected (top: green line, bottom: orange line), and they become less and less optimal with higher resolutions (also as expected)

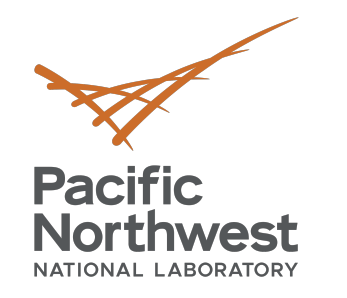

# **Challenges and my thoughts**

In general, queues for <= 3 hours are less crowded regardless of requested # of nodes (on KNL)

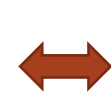

For climate simulations, one month is a convenient time scale (for statistics); less than a month typically requires saving an additional (large) file to keep statistics of many variables at the end of each job

Current model code has optimal numbers of MPI ranks (I/O and communication/halo cells); increasing just MPI # to fit the job to be within 3 hours is difficult

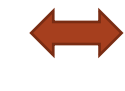

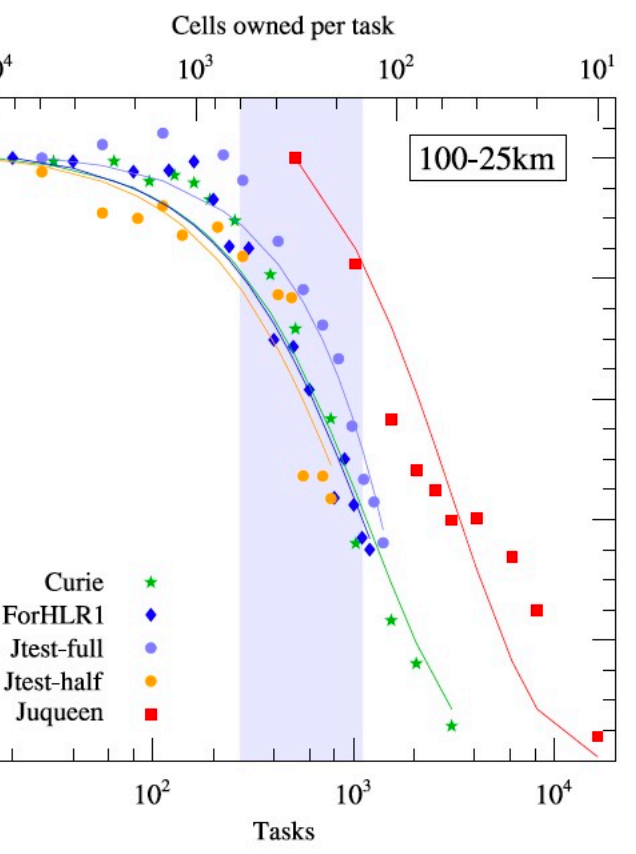

Heinzeller et al., 2016, Geosci. Mod. Dev.

Large community model code cannot be optimized for a given system by an individual science project

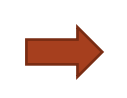

Experimental/cutting edge models start to support GPU offloading (MPAS -> OpenACC, SCREAM-> Kokkos)

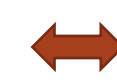

On-line calculation of summary statistics/dimension reduction by off-loading to GPU?

Many model processes are memory-bound

Users need more HPC knowledge to run simulations

 $10<sup>c</sup>$ 

80

60

40

20

 $10^{1}$ 

Parallel efficiency [%]

MPI + threading necessary?